# **SPECTRON HMD**

### **CONTROL LANGUAGE COMMANDS**

### 1430 DASH HMD TEST SYSTEM

03/20/01

#### *List of HMD SCL Commands and Reference.*

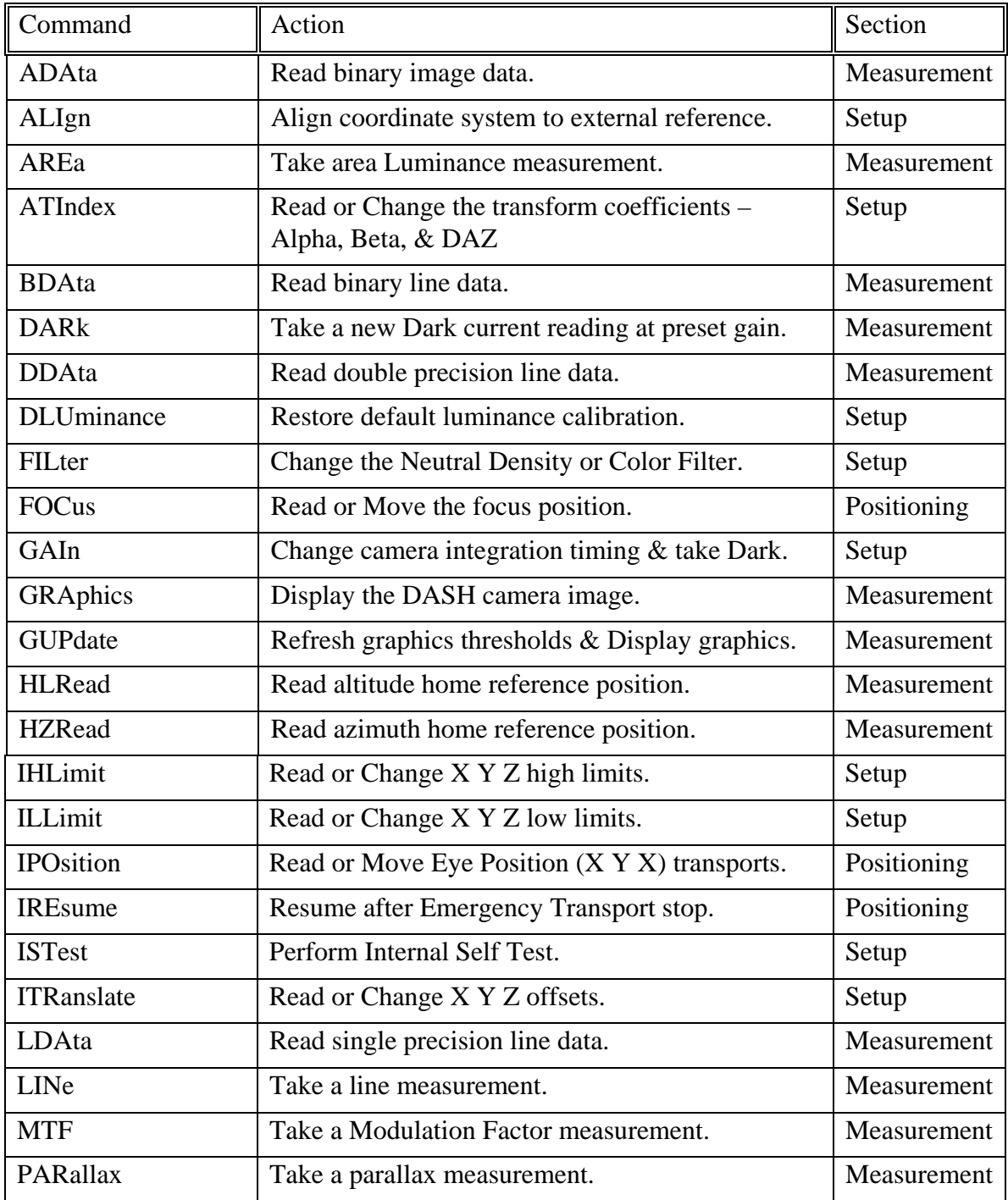

| Command         | Action                                                                   | Section     |
|-----------------|--------------------------------------------------------------------------|-------------|
| PCAlibration    | Change the luminance calibration.                                        | Setup       |
| <b>POSition</b> | Read or Move angular (Altitude & Azimuth)<br>transports.                 | Positioning |
| SCAn            | Takes one scan (frame grab) at preset gain.                              | Measurement |
| <b>SERial</b>   | Read camera and transport serial numbers and<br>software version number. | Setup       |
| <b>SET</b>      | Read or Change the current measurement settings.                         | Setup       |
| <b>STAtus</b>   | Read the status after an Internal Self Test (IST).                       | Setup       |
| <b>SVCamera</b> | Save luminance calibration to EEPROM.                                    | Setup       |
| <b>SYNc</b>     | Change the image capture synchronizing source.                           | Setup       |
| VFInder         | Read or Set viewfinder mode on or off.                                   | Setup       |

*List of HMD SCL Commands and Reference. (continued)* 

#### *Summary of HMD SCL Commands and Results*

#### **Section 1, HMD Positioning Commands**

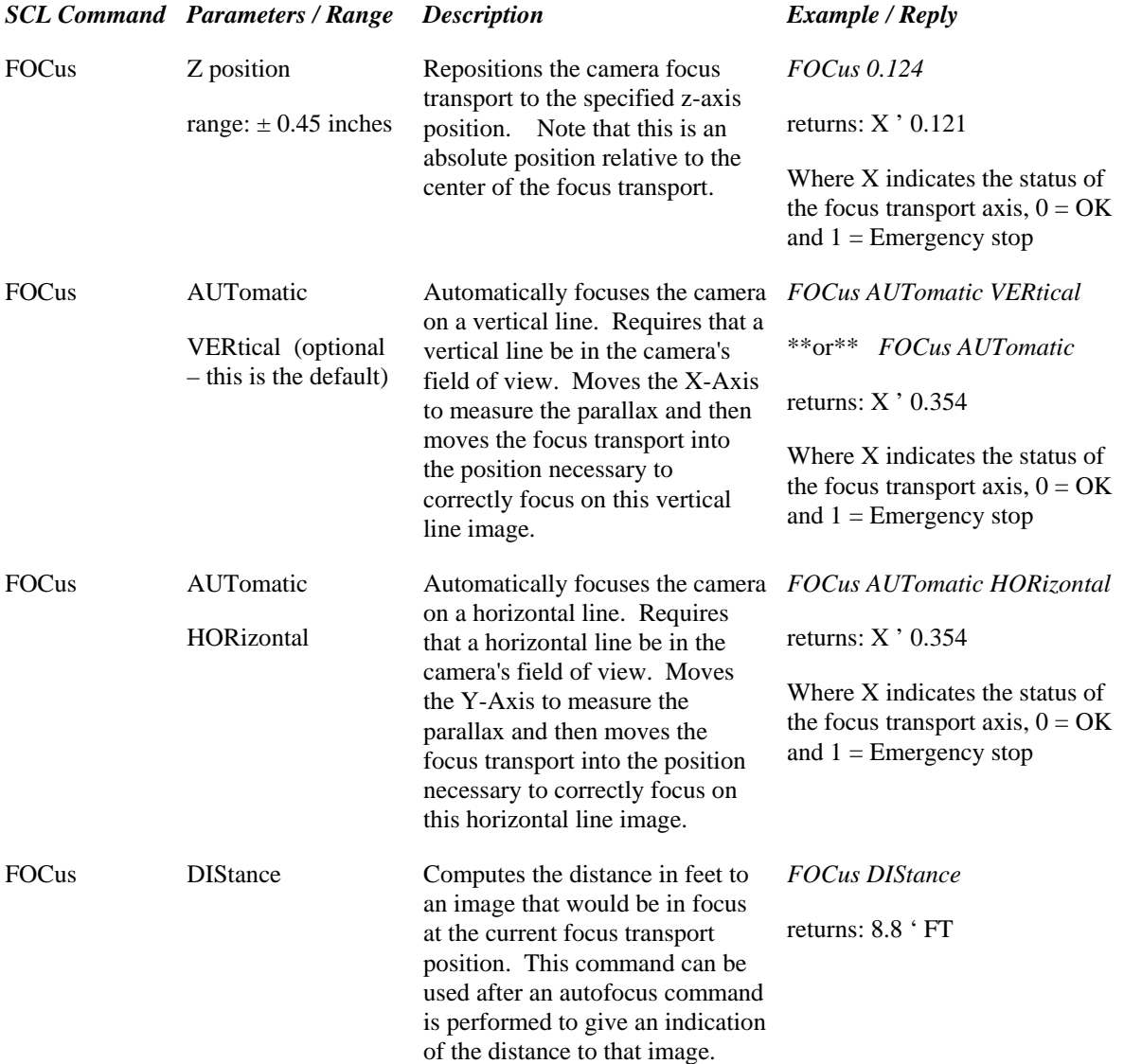

#### **Section 1, HMD Positioning Commands (continued)**

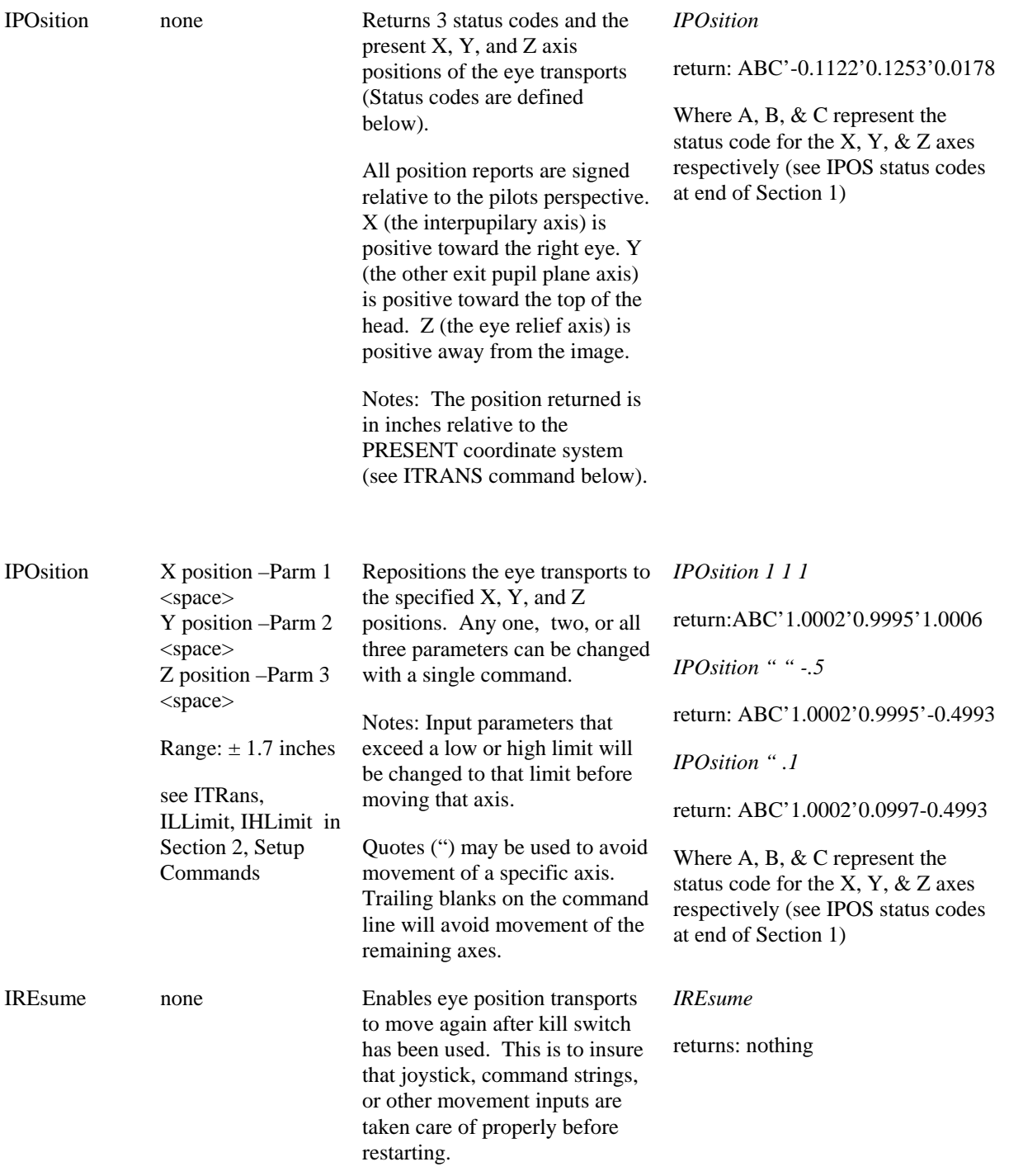

#### **Section 1, HMD Positioning Commands (continued)**

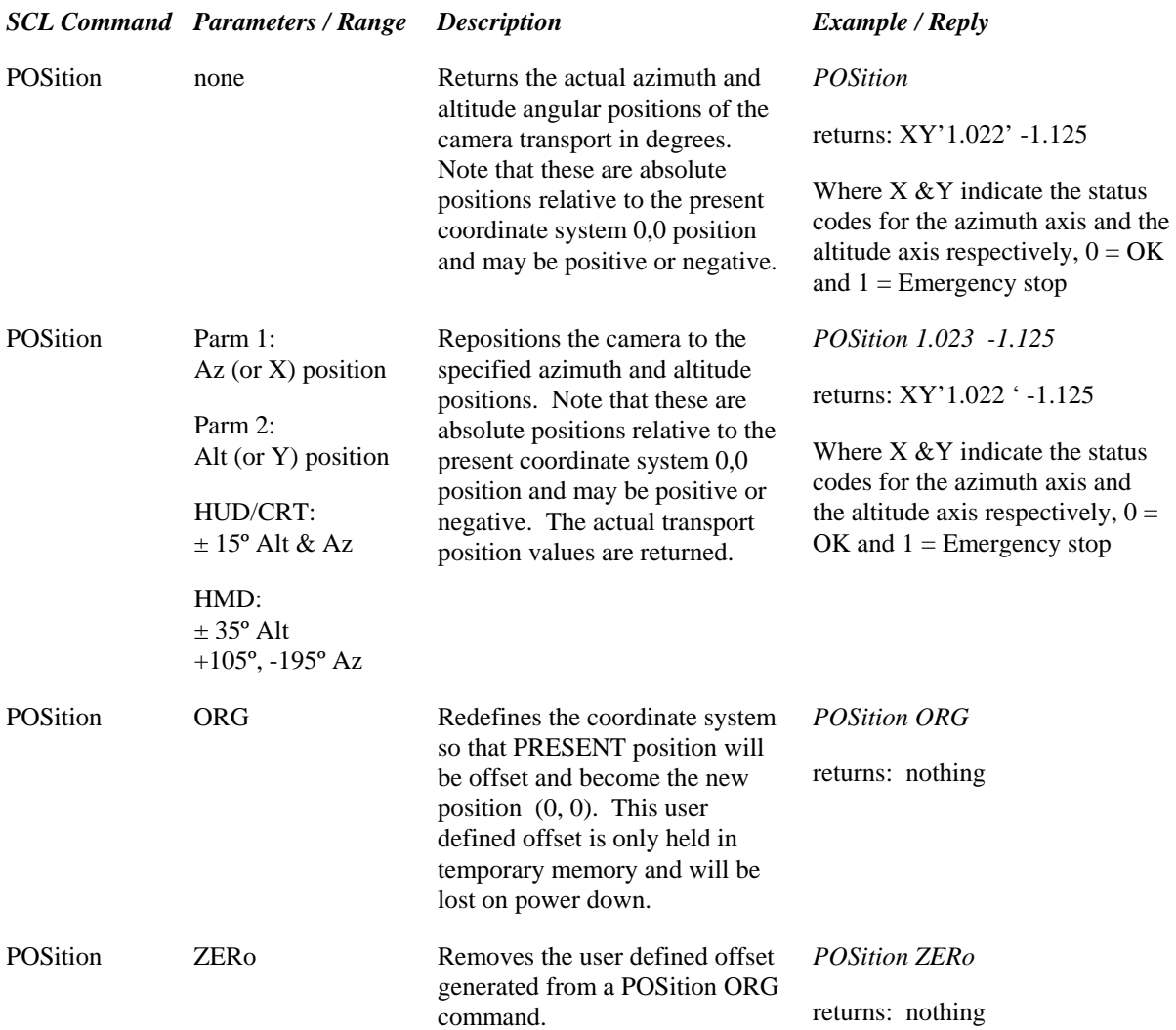

### Eye Transport (IPOS) Status Codes one number for each axis - X, Y, & Z respectively

 $0 = no error$ 

1 = kill switch active (IREsume needed to resume all transport operations except focus)

- $2 = open$
- $3 = open$

 $4 =$  timed out before position reached (partial jog is reported on a prejog move time out)

 $5 =$  high limit set equal to low limit (transport will not move, limits must be modified)

6 = IPOsition input position parameter truncated to the exceeded limit

 $7 = no$  jog/partial jog (can occur with a close to limit move and a prejog move timeout)

 $8 = open$ 

#### *Summary of HMD SCL Commands and Results*

#### **Section 2, HMD Setup Commands**

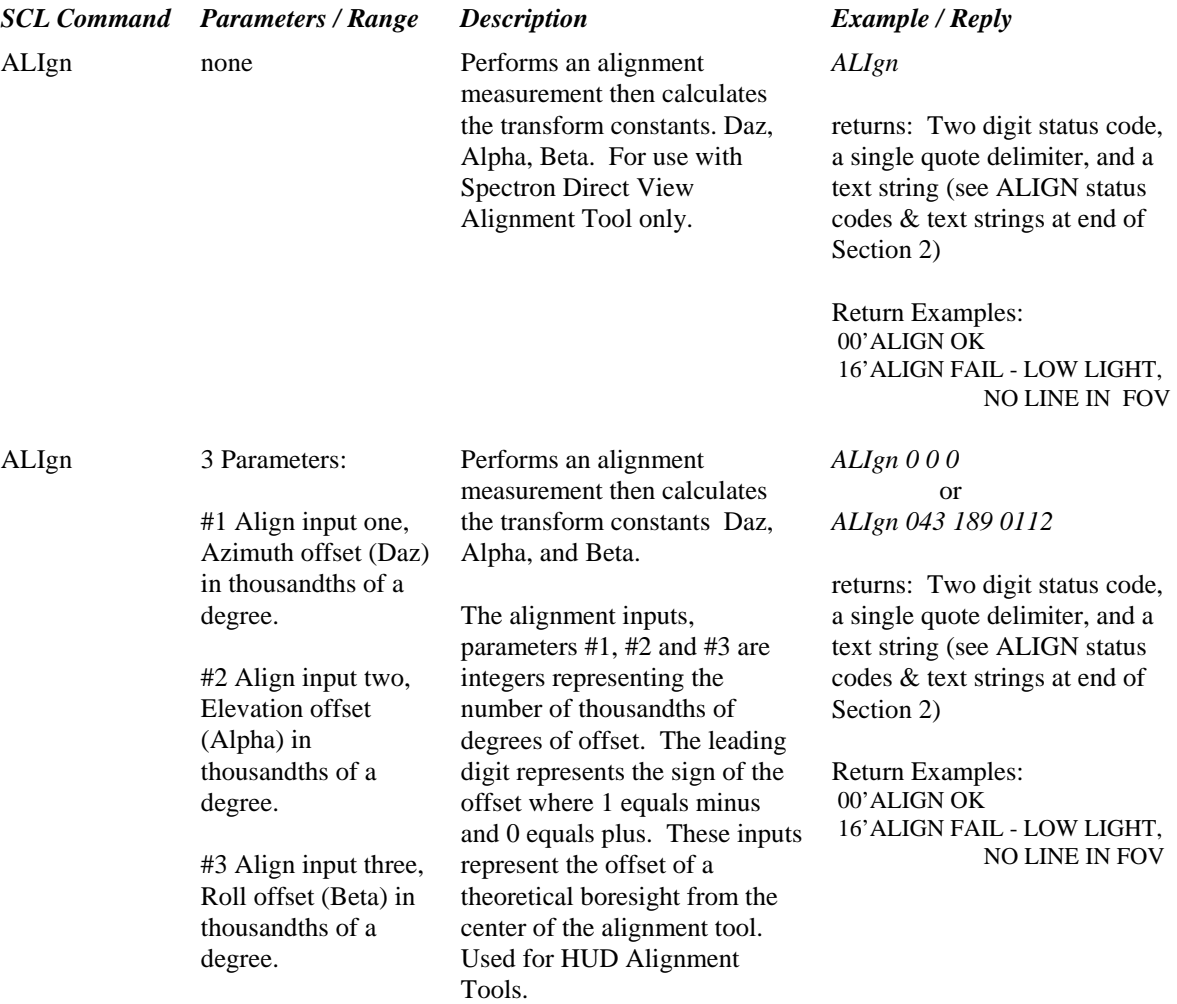

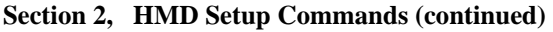

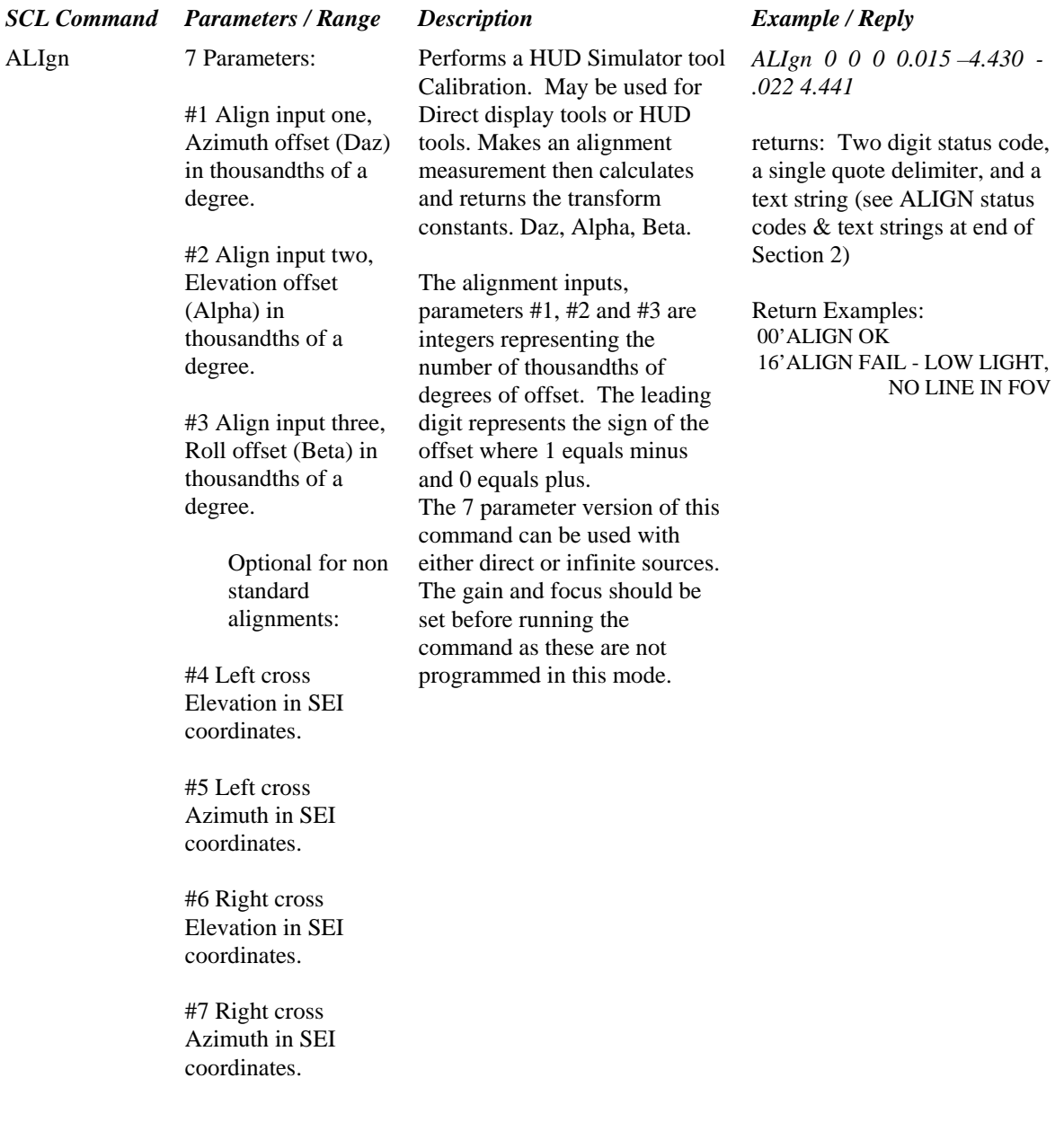

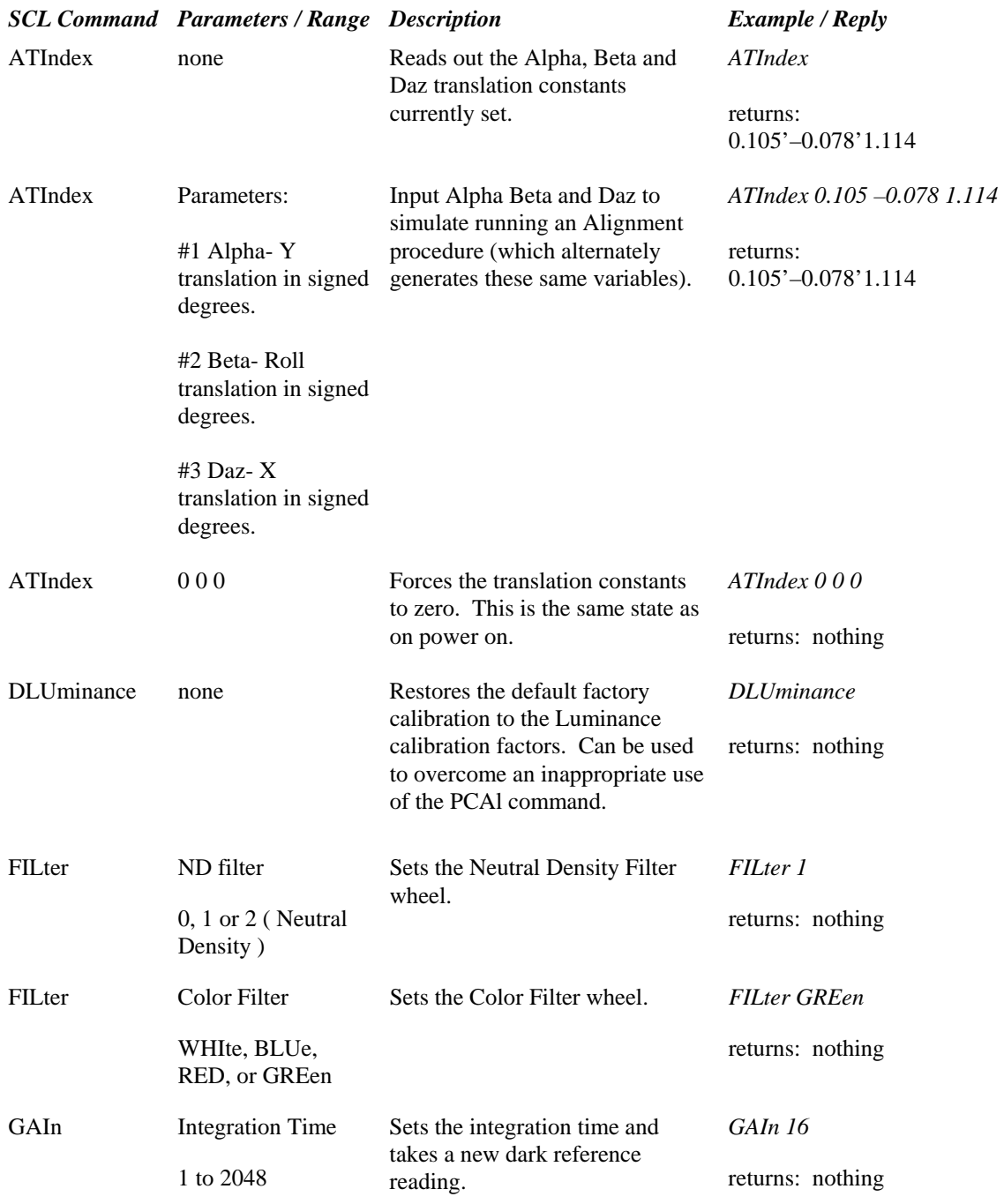

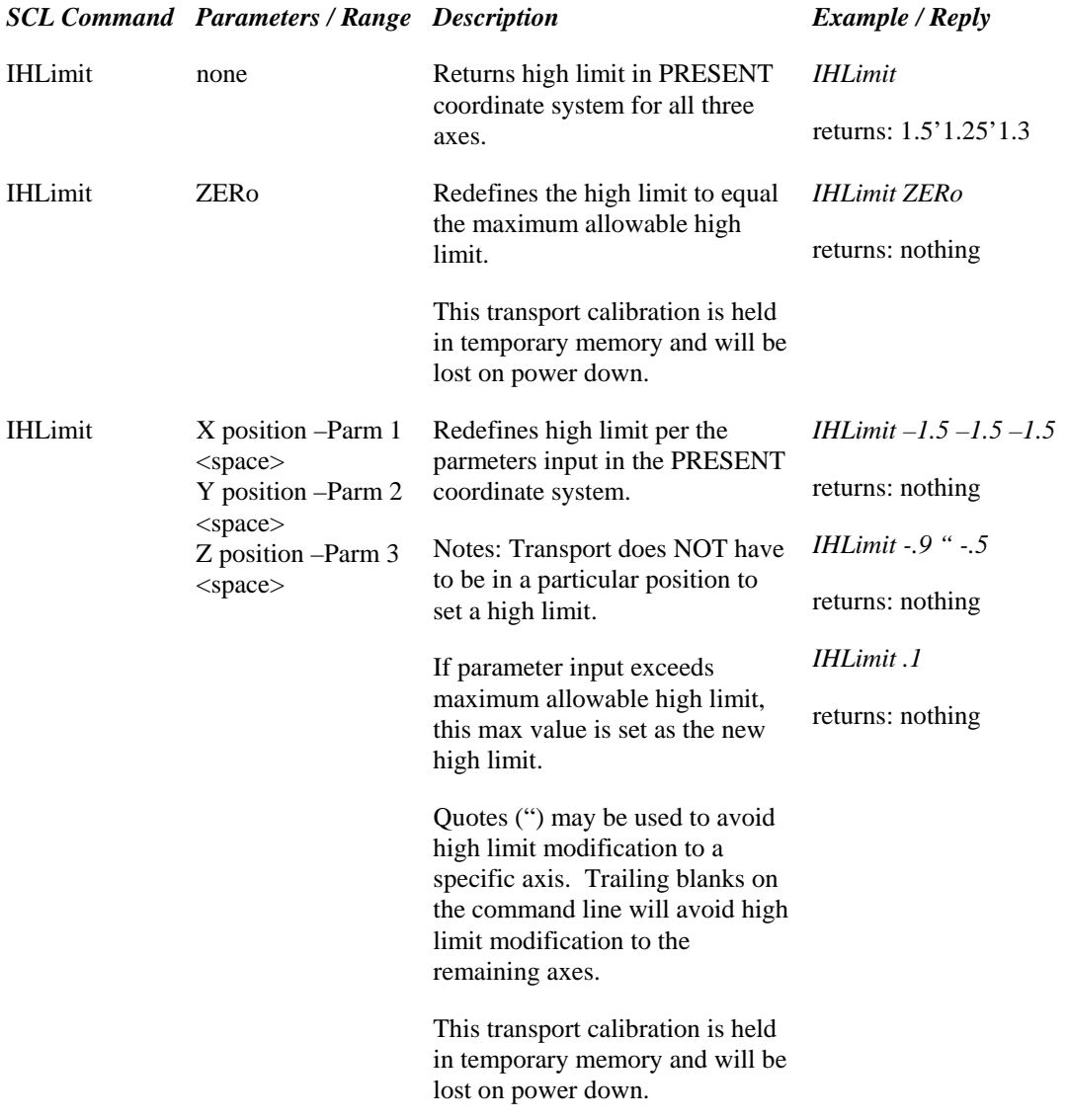

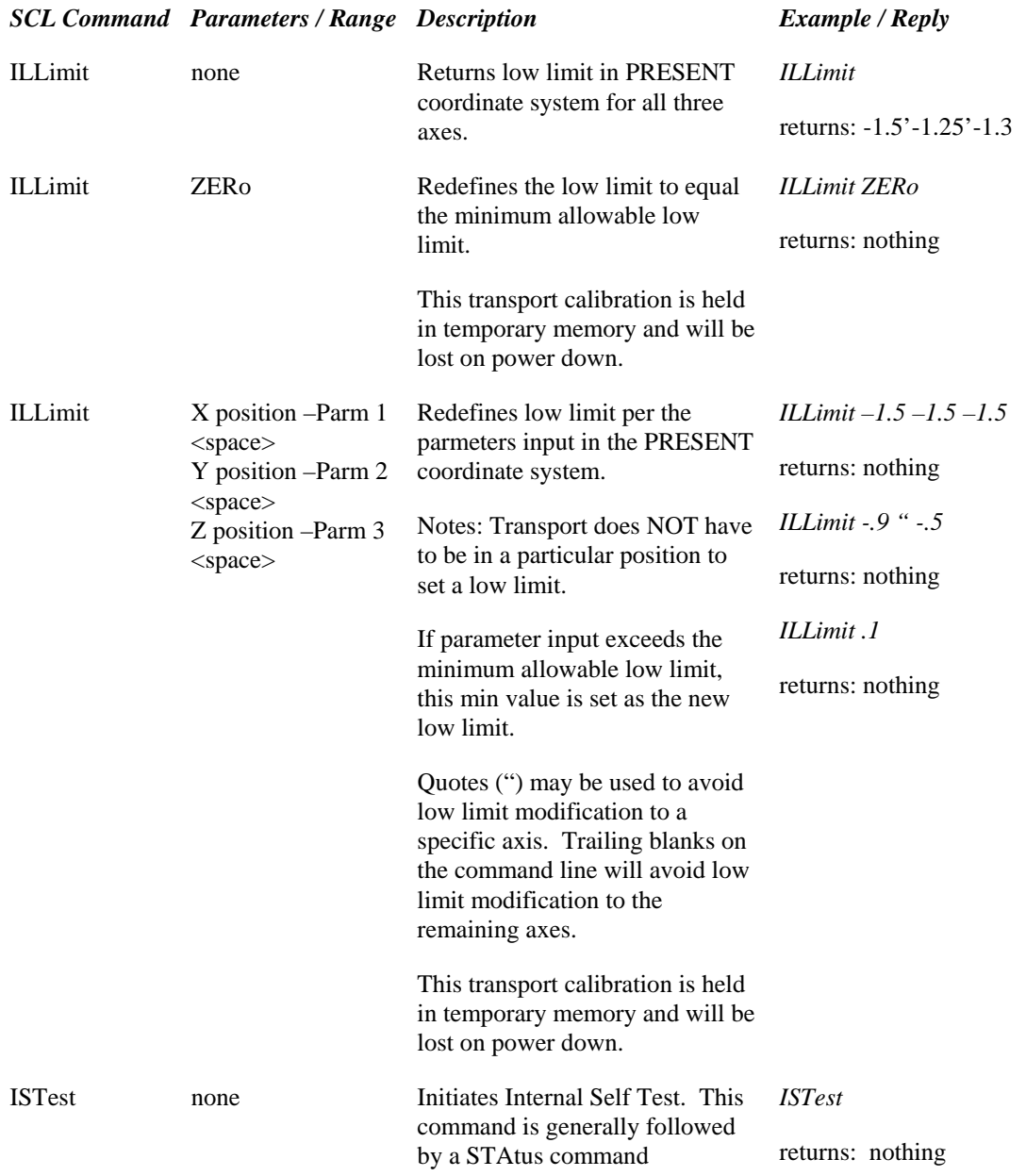

**Section 2, HMD Setup Commands (continued)** 

*SCL Command Parameters / Range Description Example / Reply* 

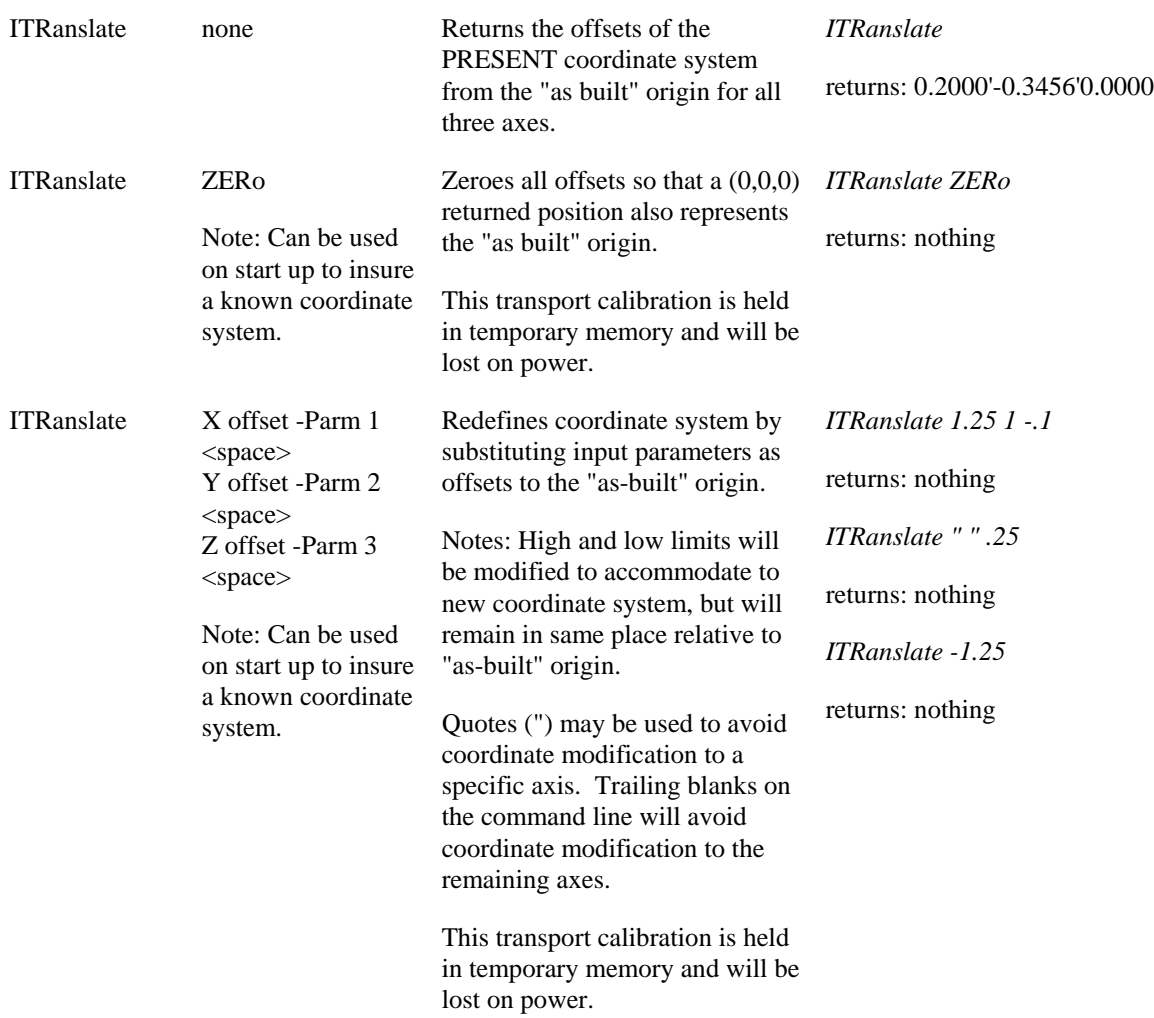

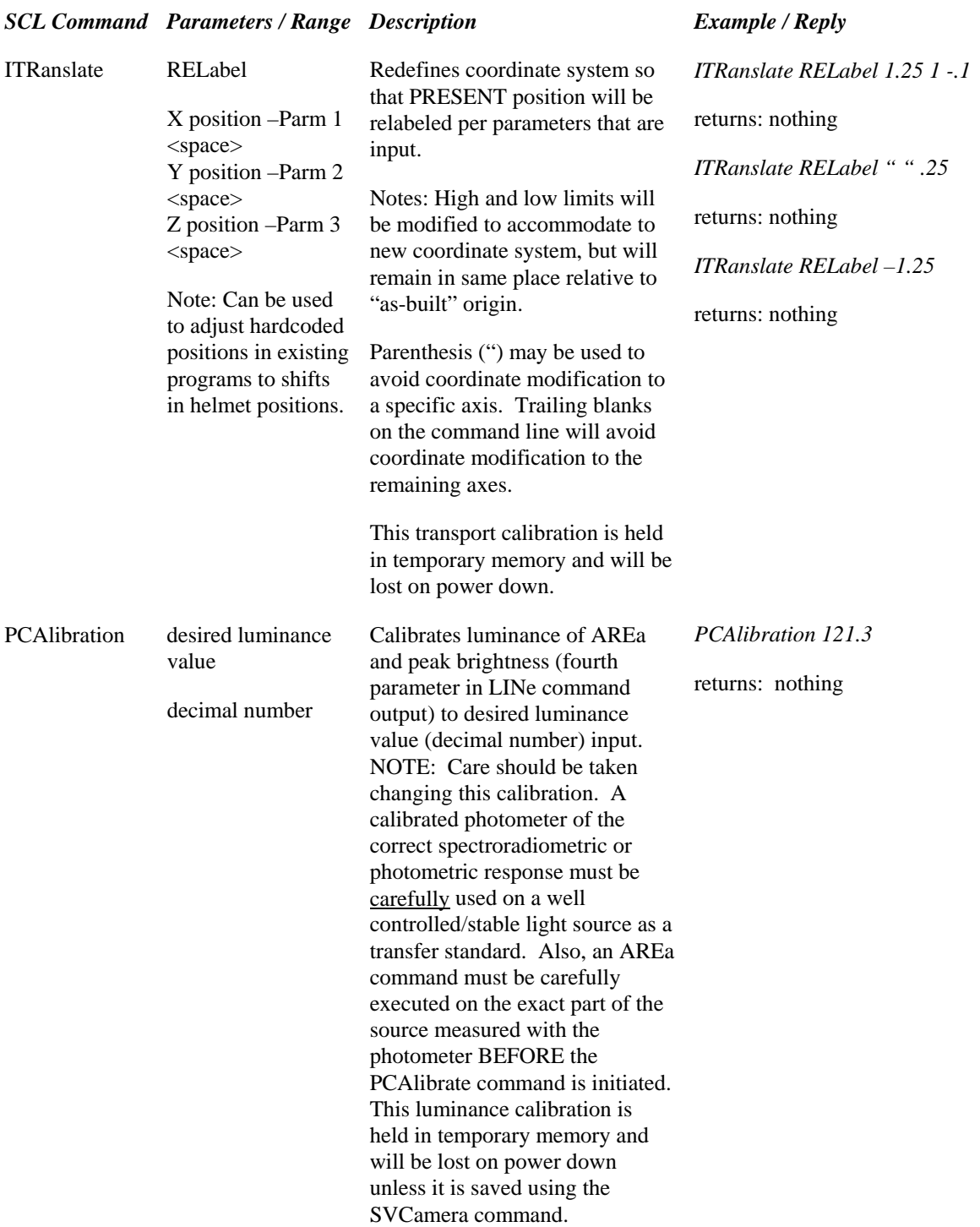

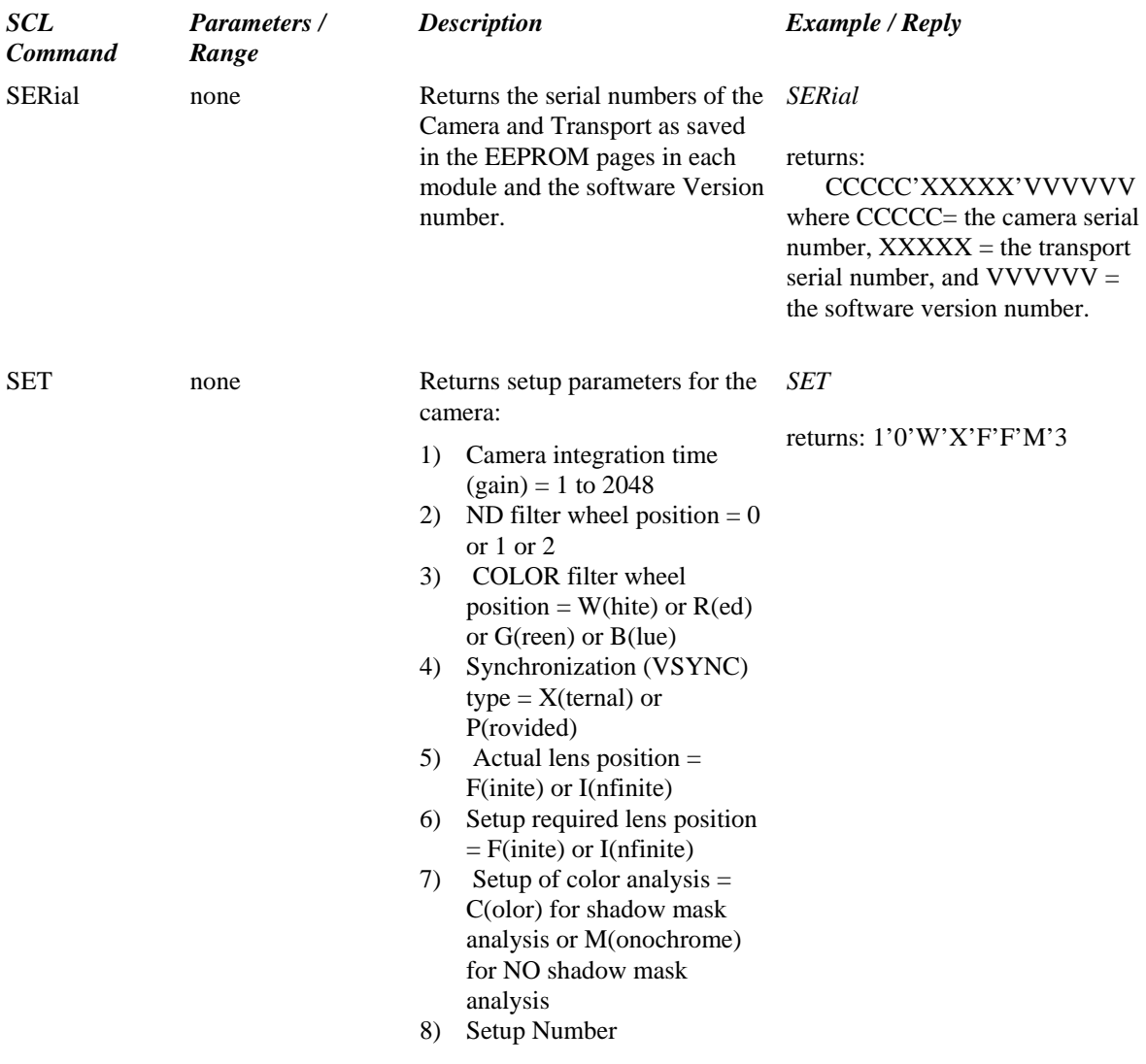

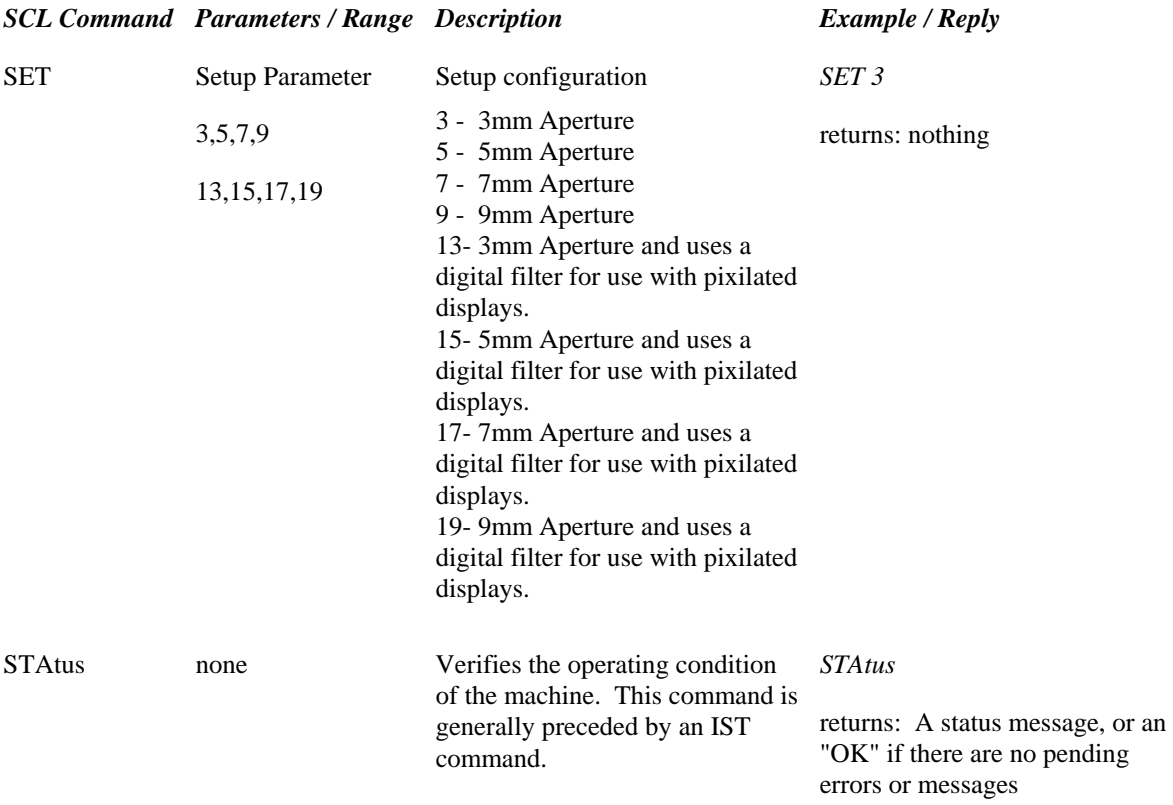

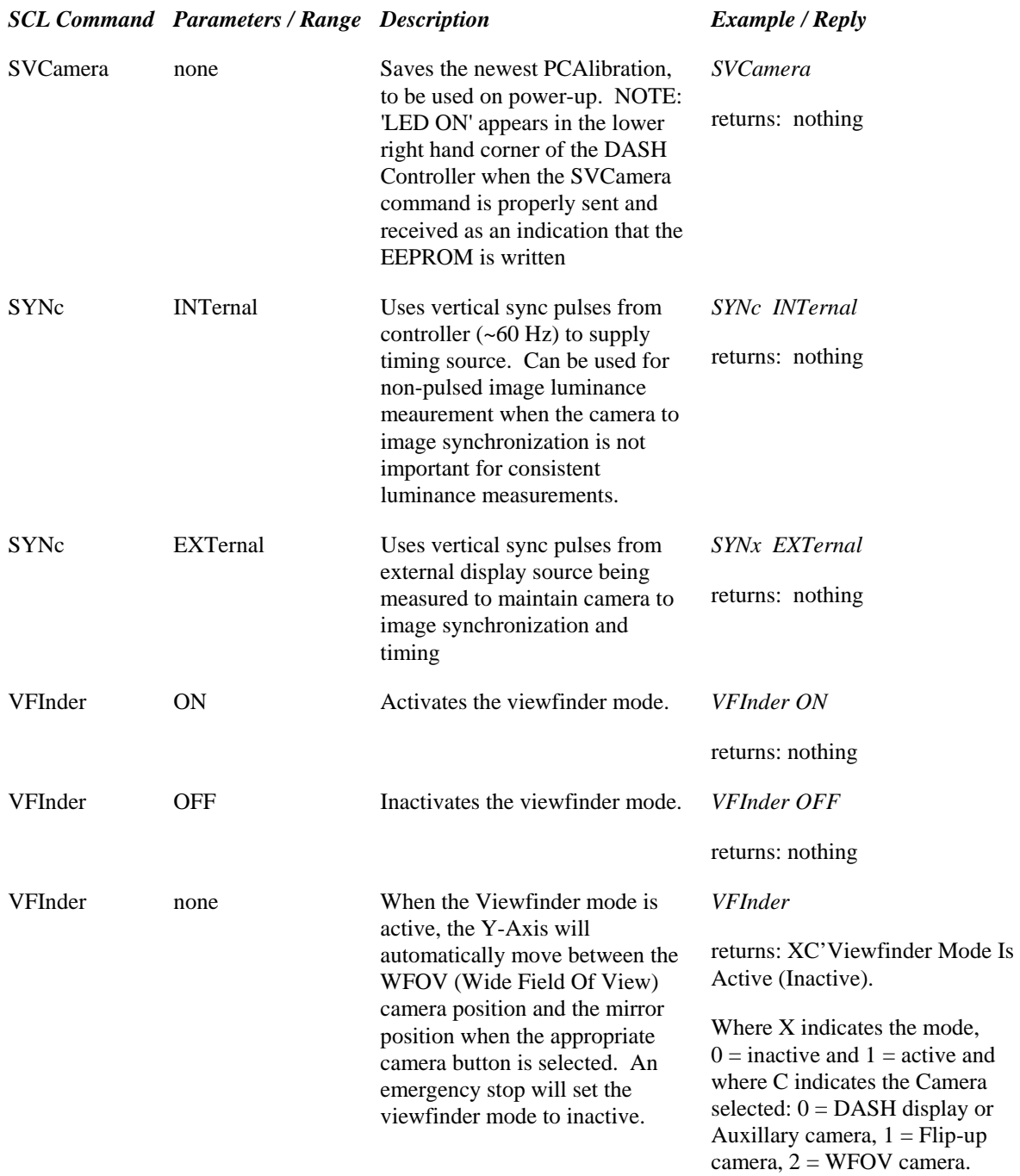

### Alignment (ALIGN) Status Codes and Text Strings

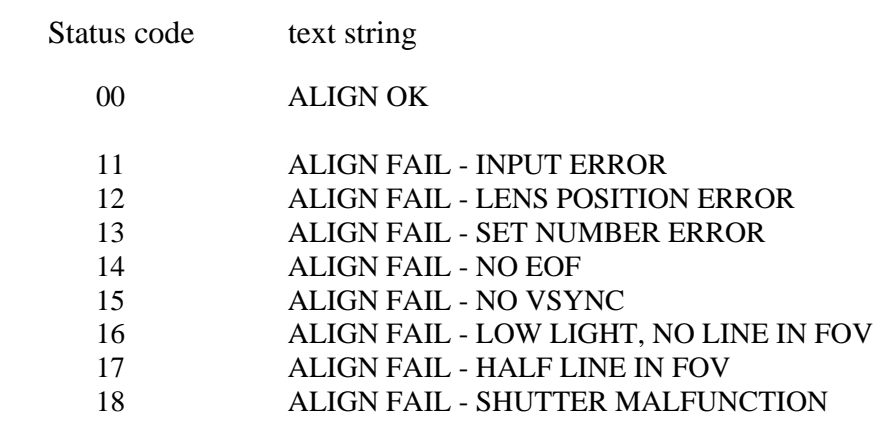

#### *Summary of HMD SCL Commands and Results*

#### **Section 3, HMD Measurement Commands**

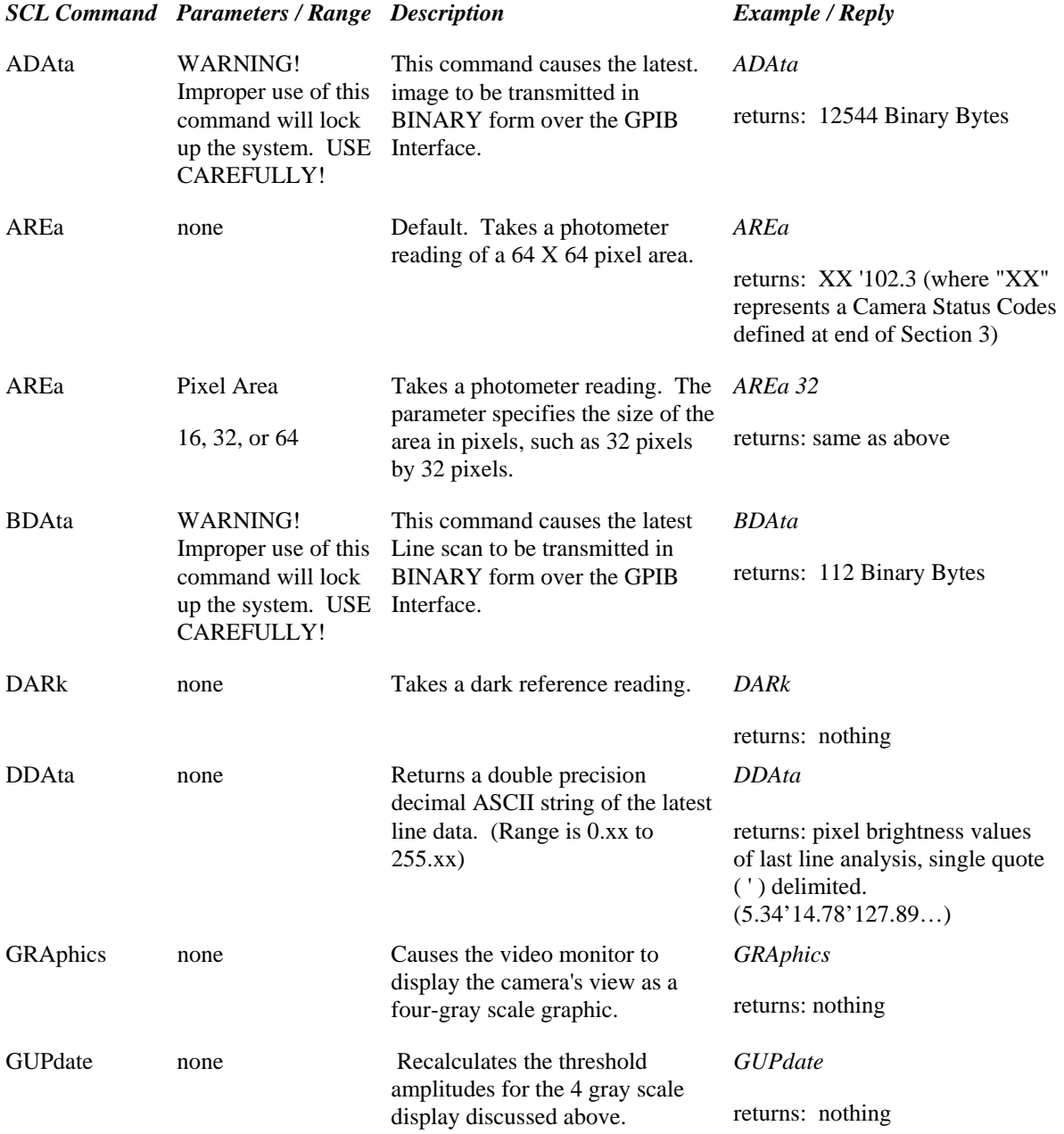

#### **Section 3, HMD Measurement Commands (continued)**

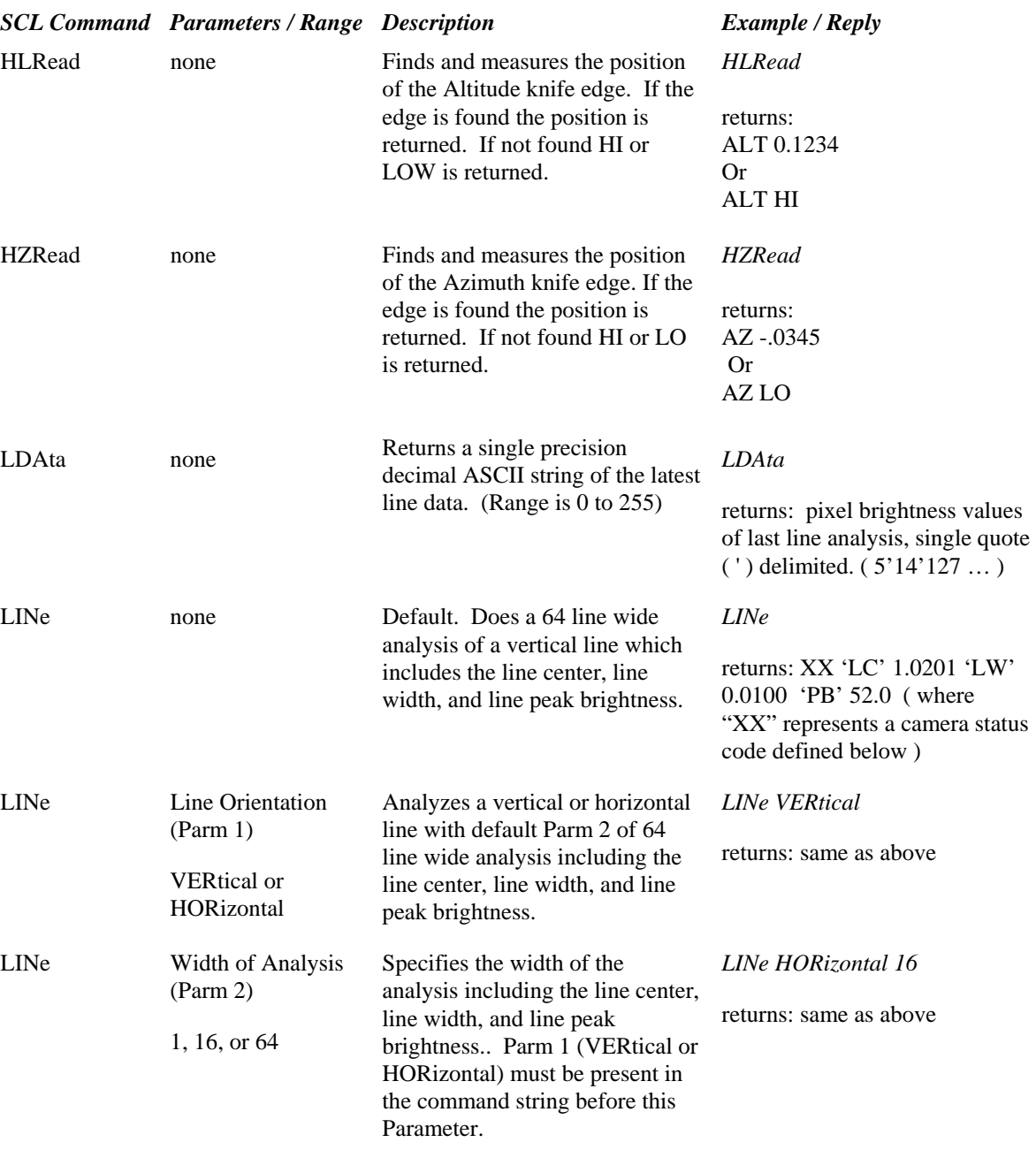

#### **Section 3, HMD Measurement Commands (continued)**

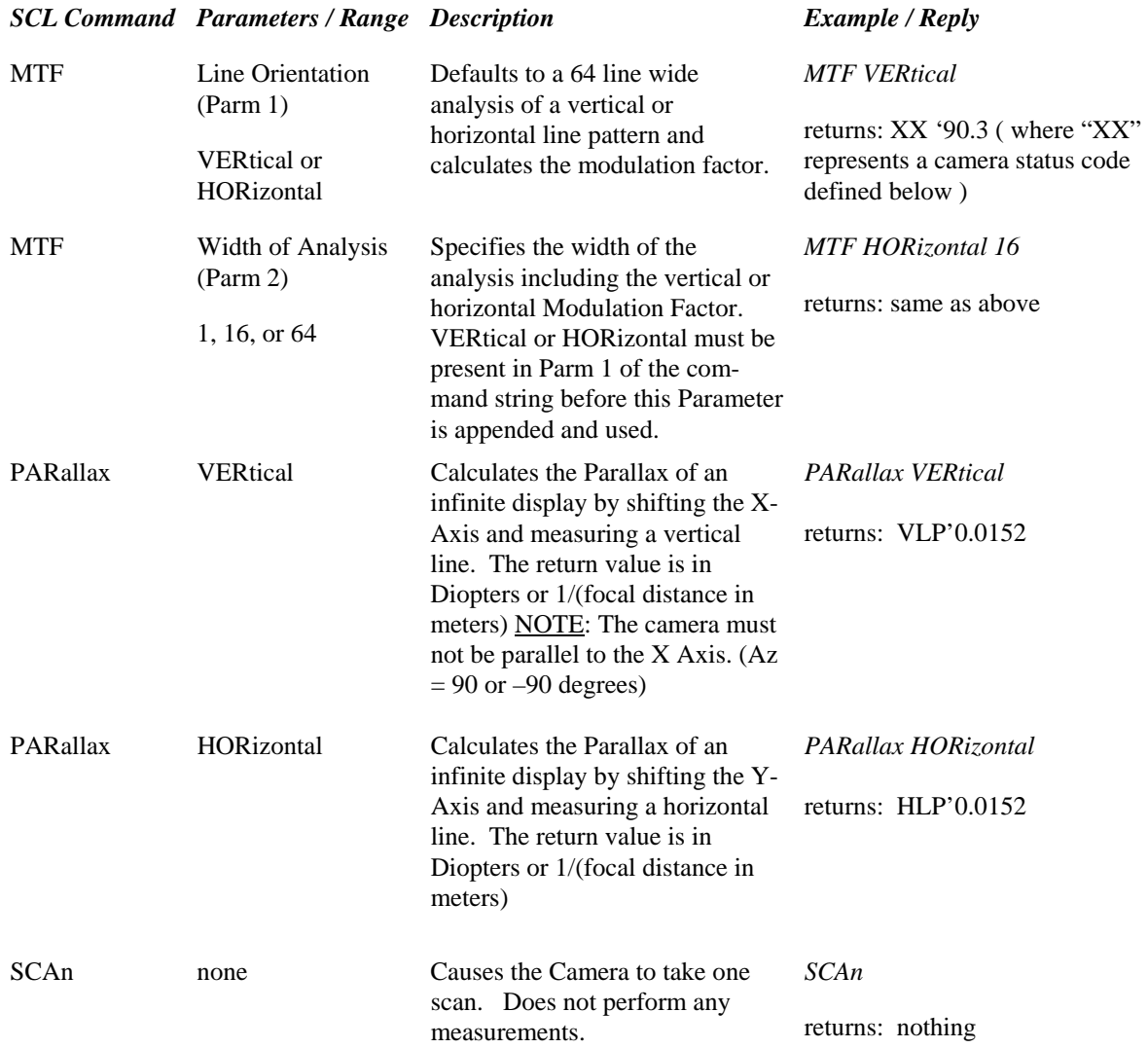

#### **Section 3, HMD Measurement Commands (continued)**

#### Camera Status Codes

- $00 =$  no error, OK no GPIB msg, data output
- 01 = no EOF \*MSG\* ="CAMERA NOT PRESENT, CHECK CABLE"
- $02$  = no vsync \*MSG\* = "NO SYNC! CHECK INPUT IF EXTERNAL"
- $03 =$  vsync frequency out-of-range = 47.5 Hz > VSYNC < 63 Hz no GPIB msg, data output
- $04 =$  vsync unstable  $> 1.17\%$  delta no GPIB msg, data output
- $05$  = no line \*MSG\* = "NO LINE IN FIELD OF VIEW"
- $06$  = saturation at least 1 pixel in average is \$FF raw data no GPIB msg, data output
- $07 =$  luminance level (inside window for line) is  $< 10\%$  of the dynamic range - no GPIB msg, data output
- $08 =$  luminance level (inside window for line) is  $<$  30% of the dynamic range - no GPIB msg, data output
- $09$  = actual lens position differs from setup configuration wanted for lens \*MSG\* = "LENS POSITION & SETUP DIFFER"

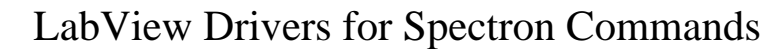

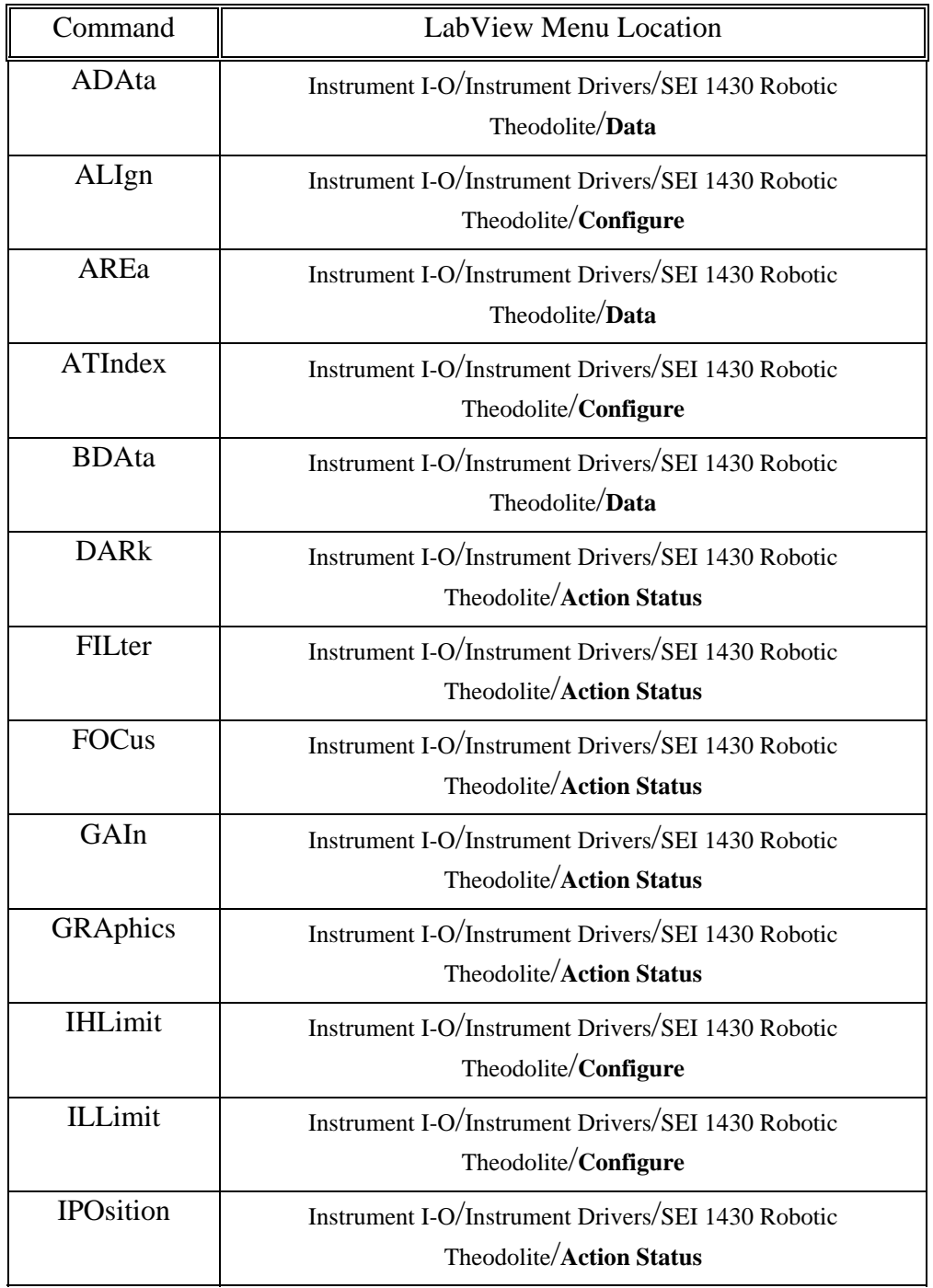

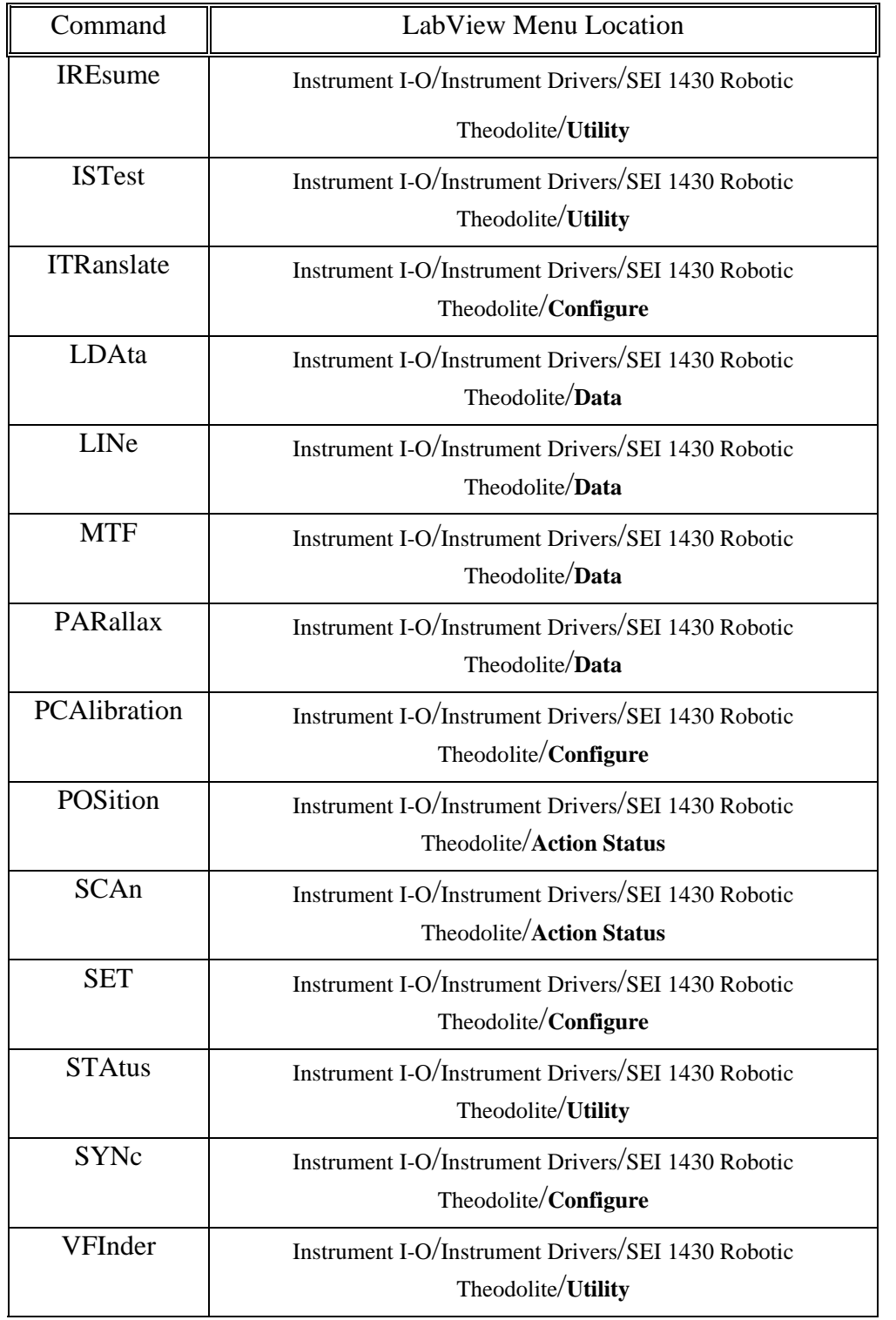

### LabView Drivers for Spectron Commands (continued)